# Αντικειμενοστρέφεια και Εξαιρέσεις (στη Java)

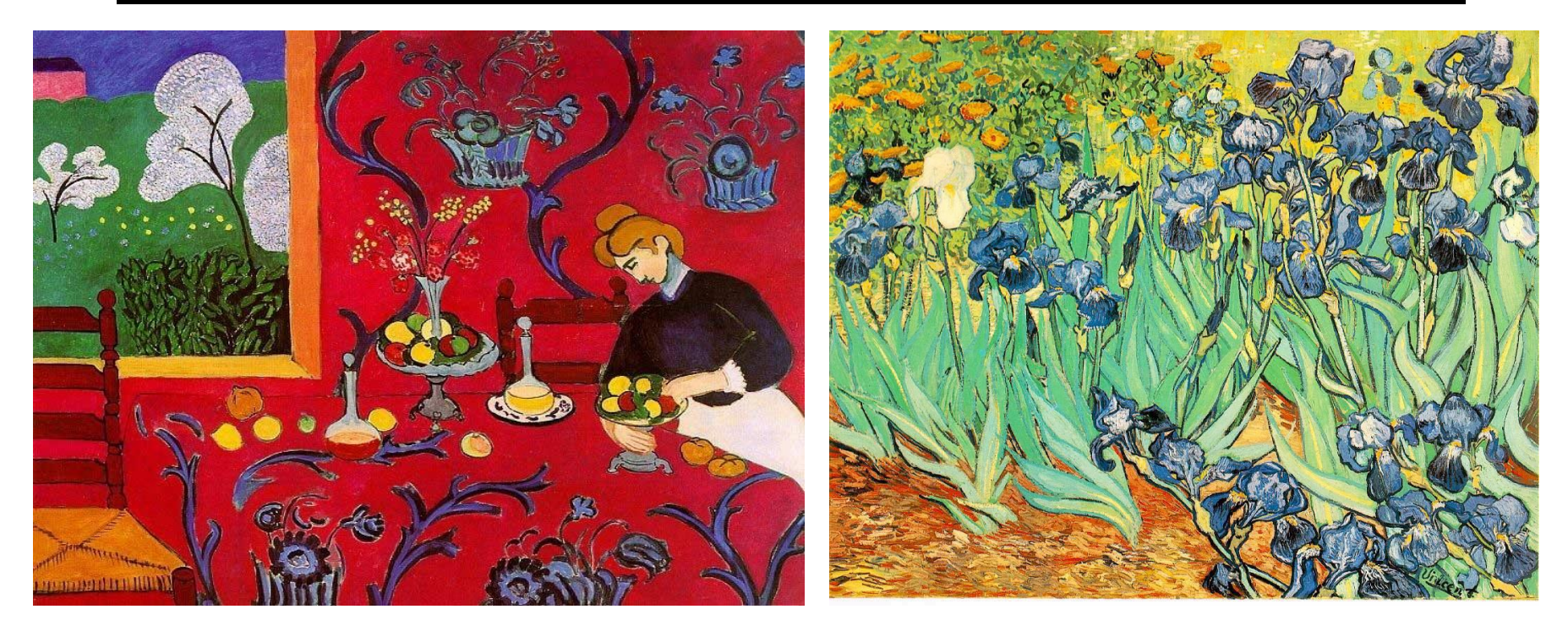

Henri Matisse, *Harmony in Red,* 1908 και Vincent van Gogh, *Irises*, 1889

Κωστής Σαγώνας <kostis@cs.ntua.gr> Νίκος Παπασπύρου <nickie@softlab.ntua.gr>

#### **Ορισμοί αντικειμενοστρέφειας**

- Ποιοι είναι οι ορισμοί των παρακάτω;
	- Αντικειμενοστρεφής γλώσσα προγραμματισμού
	- Αντικειμενοστρεφής προγραμματισμός
- Αλλά από την άλλη μεριά, για ποιο λόγο να τους ξέρουμε;

# **Κάποιες γενικές παρατηρήσεις:**

- Ο αντικειμενοστρεφής προγραμματισμός δεν είναι απλά προγραμματισμός σε μια αντικειμενοστρεφή γλώσσα
- Οι αντικειμενοστρεφείς γλώσσες δεν είναι όλες σαν τη Java

#### **Χαρακτηριστικά αντικειμενοστρεφών γλωσσών**

- Κλάσεις
- Πρωτότυπα
- Κληρονομικότητα (inheritance)
- Ενθυλάκωση (encapsulation)
- Πολυμορφισμός

#### **Πολυμορφισμός χωρίς αντικειμενοστρέφεια**

• Σε προηγούμενη διάλεξη είδαμε μια διαπροσωπεία **Worklist** να υλοποιείται από μια **Stack**, **Queue**, κ.λπ.

- Υπάρχει ένα κοινό τρικ υποστήριξης της συγκεκριμένης δυνατότητας πολυμορφισμού σε μη αντικειμενοστρεφείς γλώσσες
- Κάθε εγγραφή (record) αρχίζει με ένα στοιχείο κάποιας απαρίθμησης, που προσδιορίζει το είδος της **Worklist**

#### **Μη αντικειμενοστρεφής Worklist**

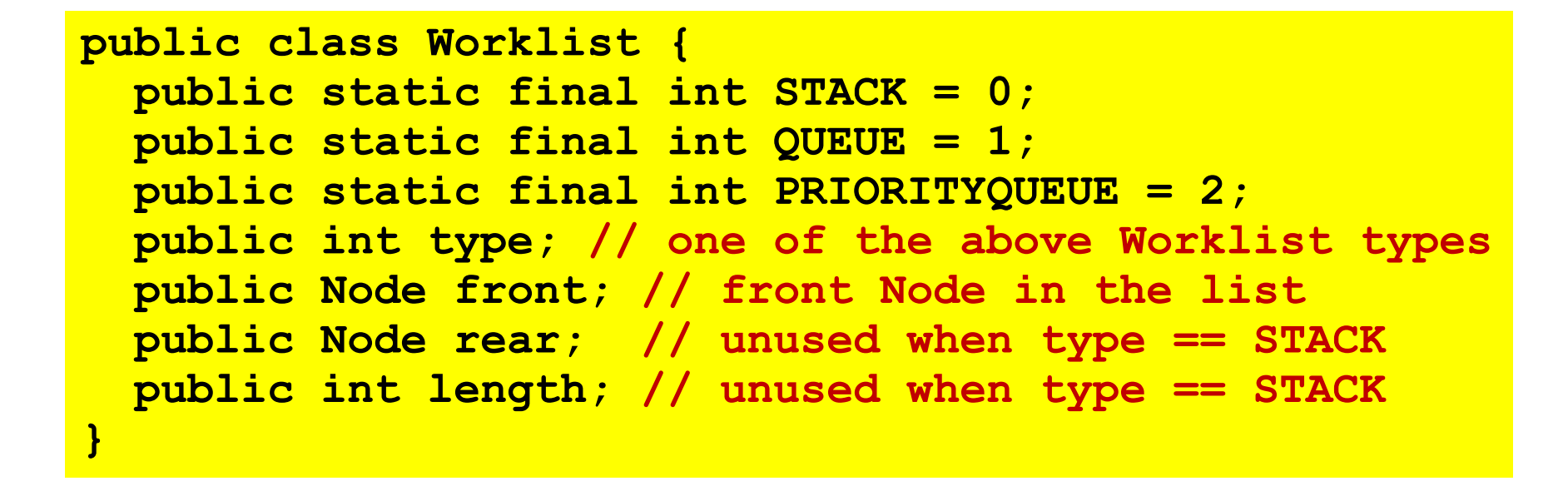

- Το πεδίο **type** προσδιορίζει το είδος της **Worklist**
- Η ερμηνεία των άλλων πεδίων εξαρτάται από το **type**
- Οι μέθοδοι που διαχειρίζονται τις **Worklist** εγγραφές έχουν κάποια διακλάδωση με βάση την τιμή του **type**…

#### **Διακλάδωση με βάση τον τύπο**

```
private static void add(Worklist w, String data) {
   if (w.type == Worklist.STACK) {
     Node n = new Node();
     n.data = data;
     n.link = w.front;
     w.front = n;
   }
   else if (w.type == Worklist.QUEUE) {
     η υλοποίηση της add για ουρές
   }
   else if (w.type == Worklist.PRIORITYQUEUE) {
     η υλοποίηση της add για ουρές με προτεραιότητα
   }
}
```
Κάθε μέθοδος που χρησιμοποιεί μια **Worklist** πρέπει να έχει κάποια αντίστοιχη διακλάδωση τύπου

#### **Μειονεκτήματα**

- Η επανάληψη του κώδικα που υλοποιεί τη διακλάδωση είναι βαρετή και επιρρεπής σε προγραμματιστικά λάθη
- Ανάλογα με τη γλώσσα, μπορεί να μην υπάρχει τρόπος αποφυγής της σπατάλης χώρου εάν διαφορετικά είδη εγγραφών απαιτούν διαφορετικά πεδία
- Κάποιες τυπικές προγραμματιστικές λειτουργίες, όπως για παράδειγμα η πρόσθεση κάποιου νέου είδους/τύπου αντικειμένου, δυσκολεύουν αρκετά

#### **Πλεονεκτήματα αντικειμενοστρέφειας**

- Όταν καλούμε μια μέθοδο κάποιας διαπροσωπείας, η υλοποίηση της γλώσσας αυτόματα αποστέλλει (dispatches) την εκτέλεση στο σωστό κώδικα της μεθόδου για το συγκεκριμένο αντικείμενο
- Οι διαφορετικές υλοποιήσεις μιας διαπροσωπείας δεν είναι απαραίτητο να μοιράζονται πεδία
- Η πρόσθεση μιας κλάσης που υλοποιεί μια διαπροσωπεία είναι πολύ εύκολη διότι δεν απαιτεί την τροποποίηση κάποιου υπάρχοντα κώδικα

### **Κάποιες σκέψεις**

- Ο αντικειμενοστρεφής προγραμματισμός δεν είναι το ίδιο πράγμα με τον προγραμματισμό σε μια αντικειμενοστρεφή γλώσσα
	- Μπορεί να γίνει σε μια μη αντικειμενοστρεφή γλώσσα
	- Μπορεί να μη γίνει σε μια αντικειμενοστρεφή γλώσσα
- Συνήθως, οι αντικειμενοστρεφείς γλώσσες συνδυάζονται με τα αντικειμενοστρεφή στυλ προγραμματισμού
	- Συνήθως ένα πρόγραμμα σε ML που έχει γραφεί με χρήση αντικειμενοστρεφούς στυλ προγραμματισμού δεν είναι ότι καλύτερο υπάρχει από πλευράς σχεδιασμού
	- Επίσης συνήθως ένα πρόγραμμα σε Java που έχει γραφεί με χρήση του αντικειμενοστρεφούς στυλ προγραμματισμού έχει καλύτερο σχεδιασμό από ότι ένα που έχει γραφεί χωρίς να ακολουθηθεί το συγκεκριμένο στυλ

# **Χαρακτηριστικά αντικειμενοστρέφειας**

#### **Κλάσεις**

- Οι περισσότερες αντικειμενοστρεφείς γλώσσες έχουν κάποιον τρόπο ορισμού κλάσεων
- Οι κλάσεις εξυπηρετούν διάφορους σκοπούς:
	- Ομαδοποιούν πεδία και μεθόδους
	- Στιγμιοτυποποιούνται: το πρόγραμμα μπορεί να δημιουργήσει όσα αντικείμενα των κλάσεων χρειάζεται για την εκτέλεσή του
	- Αποτελούν μονάδες κληρονομικότητας: μια παραγόμενη κλάση κληρονομεί από όλες τις βασικές κλάσεις της
	- Αποτελούν τύπους: τα αντικείμενα (ή οι αναφορές τους) έχουν κάποιο όνομα κλάσης ως στατικό τύπο
	- Στεγάζουν στατικά πεδία και μεθόδους και αυτή η στέγαση γίνεται ανά κλάση, όχι ανά στιγμιότυπο
	- Λειτουργούν ως χώροι ονομάτων και ελέγχουν την ορατότητα του περιεχομένου μιας κλάσης εκτός της κλάσης

#### **Αντικειμενοστρέφεια χωρίς κλάσεις**

• Σε μια γλώσσα με κλάσεις δημιουργούμε αντικείμενα με το να φτιάχνουμε στιγμιότυπα των κλάσεων

- Σε μια γλώσσα χωρίς κλάσεις δημιουργούμε αντικείμενα
	- είτε από το μηδέν με το να ορίσουμε τα πεδία τους και να γράψουμε τον κώδικα των μεθόδων τους
	- ή με κλωνοποίηση ενός υπάρχοντος πρωτοτύπου αντικειμένου και τροποποίηση κάποιων από τα μέρη του

#### **x = new Stack();**

```
x = {
   private Node top = null;
   public boolean hasMore() {
     return (top != null);
   }
   public String remove() {
     Node n = top;
     top = n.getLink();
     return n.getData();
   }
 …
}
```
Με κλάσεις: δημιουργία στιγμιότυπου

Χωρίς κλάσεις: δημιουργία αντικειμένου από το μηδέν

**x = y.clone(); x.top = null;**

Χωρίς κλάσεις: κλωνοποίηση πρωτοτύπου

#### **Πρωτότυπα**

- Ένα πρωτότυπο (prototype) είναι ένα αντικείμενο το οποίο μπορεί να αντιγραφεί ώστε να δημιουργήσει παρόμοια αντικείμενα
- Κατά τη δημιουργία αντιγράφων, το πρόγραμμα μπορεί να τροποποιήσει τις τιμές κάποιων πεδίων, να προσθέσει ή να αφαιρέσει πεδία και μεθόδους
- Οι γλώσσες που βασίζονται σε πρωτότυπα (όπως η Self) χρησιμοποιούν αυτήν την ιδέα αντί για κλάσεις

#### **Χωρίς κλάσεις αλλά με πρωτότυπα**

- Η εύκολη δημιουργία στιγμιότυπων είναι μία από τις βασικές χρησιμότητες των κλάσεων
- Κάποια άλλα χαρακτηριστικά που πρέπει να αποχωριστούν οι γλώσσες που βασίζονται σε πρωτότυπα:
	- Τις κλάσεις ως τύπους: οι περισσότερες γλώσσες που βασίζονται σε πρωτότυπα έχουν δυναμικούς τύπους
	- Την κληρονομικότητα: οι γλώσσες που βασίζονται σε πρωτότυπα χρησιμοποιούν μια δυναμική τεχνική η οποία είναι σχετική με την κληρονομικότητα και λέγεται αντιπροσωπεία (delegation)

#### **Κληρονομικότητα**

- Σε επιφανειακό επίπεδο, η έννοια της κληρονομικότητας είναι αρκετά εύκολη να κατανοηθεί
	- Η επέκταση κλάσεων δημιουργεί μια σχέση μεταξύ δύο κλάσεων: μια σχέση μεταξύ μιας παραγόμενης και μιας βασικής κλάσης
	- Η παραγόμενη κλάση κληρονομεί πεδία και μεθόδους από τη βασική κλάση
- Αλλά το τι κληρονομείται από τη βασική κλάση (ή κλάσεις) καθορίζεται από τη γλώσσα
- Θα δούμε ότι διαφορετικές γλώσσες έχουν διαφορετικές προσεγγίσεις πάνω σε θέματα κληρονομικότητας

#### **Ερωτήσεις κληρονομικότητας**

- Επιτρέπονται περισσότερες από μία βασικές κλάσεις;
	- Απλή κληρονομικότητα: Smalltalk, Java
	- Πολλαπλή κληρονομικότητα : C++, CLOS, Eiffel
- Οι υποκλάσεις κληρονομούν τα πάντα;
	- Στη Java: η παραγόμενη κλάση κληρονομεί όλες τις μεθόδους και τα πεδία
	- Στη Sather: η παραγόμενη κλάση μπορεί να μετονομάσει τις κληρονομημένες μεθόδους της (κάτι που είναι χρήσιμο όταν υπάρχει πολλαπλή κληρονομικότητα), ή απλώς να τις ξε-ορίσει
- Υπάρχει κάποια καθολική βασική κλάση;
	- Μια κλάση από την οποία όλες οι κλάσεις κληρονομούν: η κλάση **Object** της Java
	- Δεν υπάρχει κάποια τέτοια κλάση στη C++

#### **Ερωτήσεις κληρονομικότητας**

- Κληρονομούνται οι προδιαγραφές;
	- Ως υποχρεώσεις των μεθόδων για υλοποίηση, όπως στη Java
	- Ως επιπλέον προδιαγραφές: invariants, όπως στην Eiffel
- Κληρονομούνται οι τύποι;
	- Στη Java κληρονομούνται όλοι οι τύποι της βασικής κλάσης
- Υποστηρίζεται υπερκάλυψη, απόκρυψη, κ.λπ.;
	- Τι συμβαίνει στη Java, στο περίπου (χωρίς πολλές λεπτομέρειες):
		- Οι κατασκευαστές μπορούν να προσπελάσουν τους κατασκευαστές των βασικών τους κλάσεων (Αυτό γίνεται με χρήση του **super** που καλεί τον κατασκευαστή της άμεσης υπερκλάσης.)
		- Μια νέα μέθοδος με το ίδιο όνομα και τύπο με την κληρονομημένη μέθοδο την υπερκαλύπτει (Η υπερκαλυμμένη μέθοδος μπορεί να κληθεί με χρήση του προσδιοριστή **super**.)
		- Ένα νέο πεδίο ή στατική μέθοδος αποκρύπτει τις κληρονομημένες, οι οποίες όμως μπορούν να προσπελαστούν με χρήση του **super** ή με στατικούς τύπους της βασικής κλάσης

Αντικειμενοστρέφεια 18

#### **Ενθυλάκωση (encapsulation)**

- Απαντάται σχεδόν σε όλες τις μοντέρνες γλώσσες προγραμματισμού, όχι μόνο στις αντικειμενοστρεφείς
- Τα μέρη του προγράμματος που ενθυλακώνονται:
	- Παρουσιάζουν μια ελεγχόμενη διαπροσωπεία στους χρήστες τους
	- Αποκρύπτουν όλα τα άλλα (ιδιωτικά) μέρη τους
- Στις αντικειμενοστρεφείς γλώσσες, τα αντικείμενα ενθυλακώνονται
- (Διαφορετικές γλώσσες υλοποιούν την ενθυλάκωση με διαφορετικούς τρόπους)

#### **Ορατότητα των πεδίων και των μεθόδων**

- Στη Java υπάρχουν τέσσερα επίπεδα ορατότητας
	- **private**: ορατά μόνο μέσα στην κλάση
	- (default): ορατά μόνο εντός του πακέτου (package)
	- **protected**: ορατά μόνο στο ίδιο πακέτο και στις παραγόμενες κλάσεις
	- **public**: παντού
- Κάποιες αντικειμενοστρεφείς γλώσσες (Smalltalk, Self) έχουν λιγότερα επίπεδα ελέγχου ορατότητας: όλα κοινά (**public**)
- Άλλες έχουν περισσότερα: στην Eiffel, πεδία και μέθοδοι μπορεί να γίνουν ορατά μόνο σε ένα συγκεκριμένο σύνολο από κλάσεις-πελάτες
- Συναντιέται σε πολλές γλώσσες, όχι μόνο στις αντικειμενοστρεφείς
- Κάποιες από τις βασικότερες εκφράσεις του πολυμορφισμού στις αντικειμενοστρεφείς γλώσσες:
	- Όταν διαφορετικές κλάσεις έχουν μεθόδους του ίδιου ονόματος και τύπου
		- Π.χ. μια κλάση στοίβας και μια κλάση ουράς μπορούν και οι δύο να έχουν μια μέθοδο ονόματι **add**
	- Όταν η γλώσσα επιτρέπει μια κλήση μεθόδου σε στιγμές που η κλάση του αντικειμένου δεν είναι γνωστή στατικά

```
public static void flashoff(Drawable d, int k) {
   for (int i = 0; i < k; i++) {
     d.show(0,0);
     d.hide();
   }
}
```
- Εδώ, η **Drawable** είναι μια διαπροσωπεία
- Η κλάση του αντικειμένου στην οποία αναφέρεται η αναφορά **d** δεν είναι γνωστή στο χρόνο μεταγλώττισης

#### **Δυναμική αποστολή (dynamic dispatch)**

- Στη Java, ο στατικός τύπος μιας αναφοράς μπορεί να είναι μια υπερκλάση ή μια διαπροσωπεία κάποιας κλάσης
- Στο χρόνο εκτέλεσης, το σύστημα υλοποίησης της γλώσσας θα πρέπει κάπως να βρει και να καλέσει τη σωστή μέθοδο της πραγματικής κλάσης
- Αυτό αναφέρεται ως δυναμική αποστολή (dynamic dispatch): η κρυφή και έμμεση διακλάδωση πάνω στην κλάση κατά την κλήση των μεθόδων
	- Η δυναμική αποστολή είναι προαιρετική στη C++
	- Χρησιμοποιείται πάντα στη Java και στις περισσότερες άλλες αντικειμενοστρεφείς γλώσσες

#### **Υλοποιήσεις και τύποι**

- Στη Java υπάρχουν δύο μηχανισμοί:
	- Μια κλάση κληρονομεί τόσο τους τύπους όσο και την υλοποίηση της βασικής της κλάσης
	- Μια κλάση παίρνει πρόσθετους τύπους (αλλά όχι αυτόματα κάποια υλοποίηση) με την υλοποίηση διαπροσωπειών
- Το παραπάνω μερικώς διαχωρίζει την κληρονομικότητα της υλοποίησης από την κληρονομικότητα του τύπου
- Άλλες αντικειμενοστρεφείς γλώσσες διαφέρουν στο κατά πόσο ξεχωρίζουν τα δύο παραπάνω

#### **Υλοποιήσεις και τύποι**

- Στη C++ δεν υπάρχει κάποιος αντίστοιχος διαχωρισμός
	- Υπάρχει ένας μόνο μηχανισμός για την κληρονομικότητα
	- Για την κληρονομιά τύπου μόνο, μπορούμε να χρησιμοποιήσουμε μια αφηρημένη βασική κλάση χωρίς κάποια υλοποίηση
- Από την άλλη μεριά στη Sather ο διαχωρισμός υλοποιήσεων και τύπων είναι πλήρης:
	- Μια κλάση μπορεί να δηλώσει ότι περιλαμβάνει κάποια άλλη κλάση, οπότε κληρονομεί την υλοποίηση αλλά όχι τον τύπο
	- Μια κλάση μπορεί να δηλώσει ότι είναι μια υποκλάση μιας αφηρημένης κλάσης, οπότε κληρονομεί τον τύπο αλλά όχι την υλοποίηση (όπως συμβαίνει με τις διαπροσωπείες στη Java)

#### **Χρήση δυναμικού συστήματος τύπων**

- Κάποιες αντικειμενοστρεφείς γλώσσες χρησιμοποιούν δυναμικό σύστημα τύπων: π.χ. η Smalltalk και η Self
- Ένα αντικείμενο μπορεί να είναι ή να μην είναι σε θέση να απαντήσει σε ένα συγκεκριμένο μήνυμα — και αυτό μπορεί να μην μπορεί να ελεγχθεί κατά το χρόνο μετάφρασης
- Αυτό δίνει απόλυτη ελευθερία: το πρόγραμμα μπορεί να δοκιμάσει τη χρήση οποιασδήποτε μεθόδου σε οποιοδήποτε αντικείμενο
- (Ο πολυμορφισμός δεν έχει σχέση με τη συγκεκριμένη ελευθερία)

#### **Συμπερασματικά**

- Σήμερα, ακολουθήσαμε μια κοσμοπολίτικη προσέγγιση:
	- Ο αντικειμενοστρεφής προγραμματισμός δεν είναι το ίδιο πράγμα με τον προγραμματισμό με μια αντικειμενοστρεφή γλώσσα
	- Οι αντικειμενοστρεφείς γλώσσες δεν είναι όλες σαν τη Java
- Το τι είναι αντικειμενοστρεφές στυλ προγραμματισμού δεν είναι μονοσήμαντα ορισμένο:

υπάρχει αρκετή διαφωνία ως προς το ακριβές σύνολο των χαρακτηριστικών της αντικειμενοστρέφειας και τα χαρακτηριστικά αυτά συνεχώς εξελίσσονται

• Δείξτε σκεπτικισμό στους ορισμούς!

# **Εξαιρέσεις (στη Java)**

#### **Εξαιρέσεις στη Java**

```
public class Test {
  public static void main(String[] args) {
     int i = Integer.parseInt(args[0]);
     int j = Integer.parseInt(args[1]);
     System.out.println(i/j);
 }
}
```

```
> javac Test.java
> java Test 4 2
2
> java Test
Exception in thread "main" 
java.lang.ArrayIndexOutOfBoundsException: 0
         at Test.main(Test.java:3)
> java Test 42 0
Exception in thread "main" 
         java.lang.ArithmeticException: / by zero
         at Test.main(Test.java:5)
```
#### **Περιεχόμενα**

- Ριπτόμενες κλάσεις (throwable classes)
- Πιάσιμο εξαιρέσεων (catching exceptions)
- Ρίψη εξαιρέσεων (throwing exceptions)
- Ελεγχόμενες εξαιρέσεις (checked exceptions)
- Χειρισμός σφαλμάτων (error handling)
- Η πρόταση **finally**

#### **Κάποιες προκαθορισμένες εξαιρέσεις**

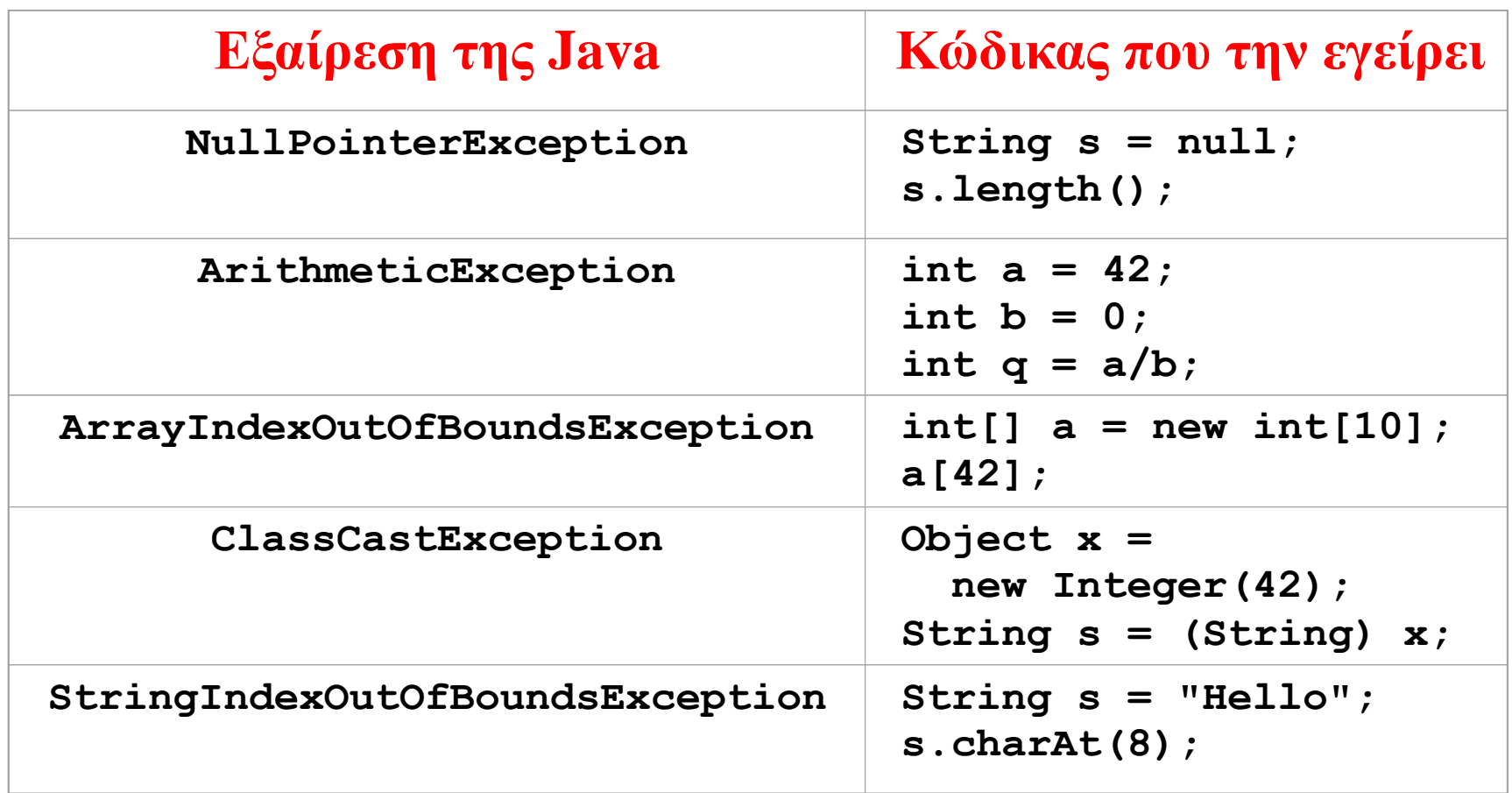

#### **Μια εξαίρεση είναι ένα αντικείμενο**

- Τα ονόματα των εξαιρέσεων είναι ονόματα κλάσεων, όπως π.χ. **NullPointerException**
- Οι εξαιρέσεις είναι αντικείμενα των συγκεκριμένων κλάσεων
- Στα προηγούμενα παραδείγματα, η υλοποίηση της Java δημιουργεί αυτόματα ένα αντικείμενο της συγκεκριμένης κλάσης εξαίρεσης και το ρίχνει (throws)
- Αν το πρόγραμμα δεν **πιάσει (catch)** αυτό το αντικείμενο, τότε η εκτέλεση του προγράμματος τερματίζεται με ένα μήνυμα λάθους

#### **Ριπτόμενες κλάσεις**

- Για να ριχθεί ως εξαίρεση, ένα αντικείμενο πρέπει να είναι κάποιας κλάσης η οποία κληρονομεί από την προκαθορισμένη κλάση **Throwable**
- Στο συγκεκριμένο μέρος της ιεραρχίας των κλάσεων της Java υπάρχουν τέσσερις σημαντικές προκαθορισμένες κλάσεις: **Object**
	- **Throwable**
	- **Error**
	- **Exception**
	- **RuntimeException**

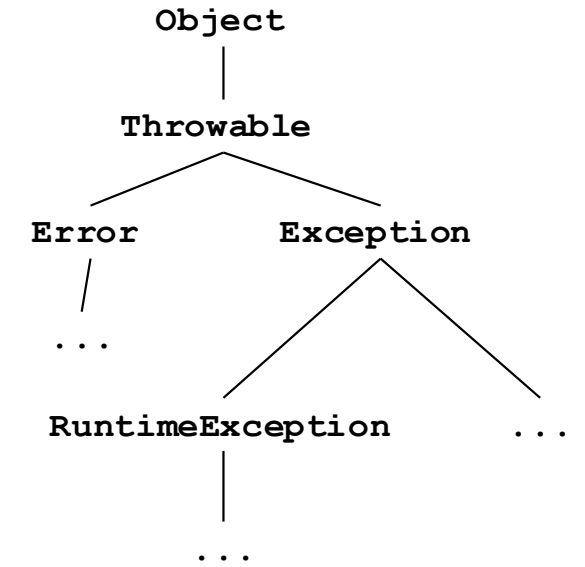

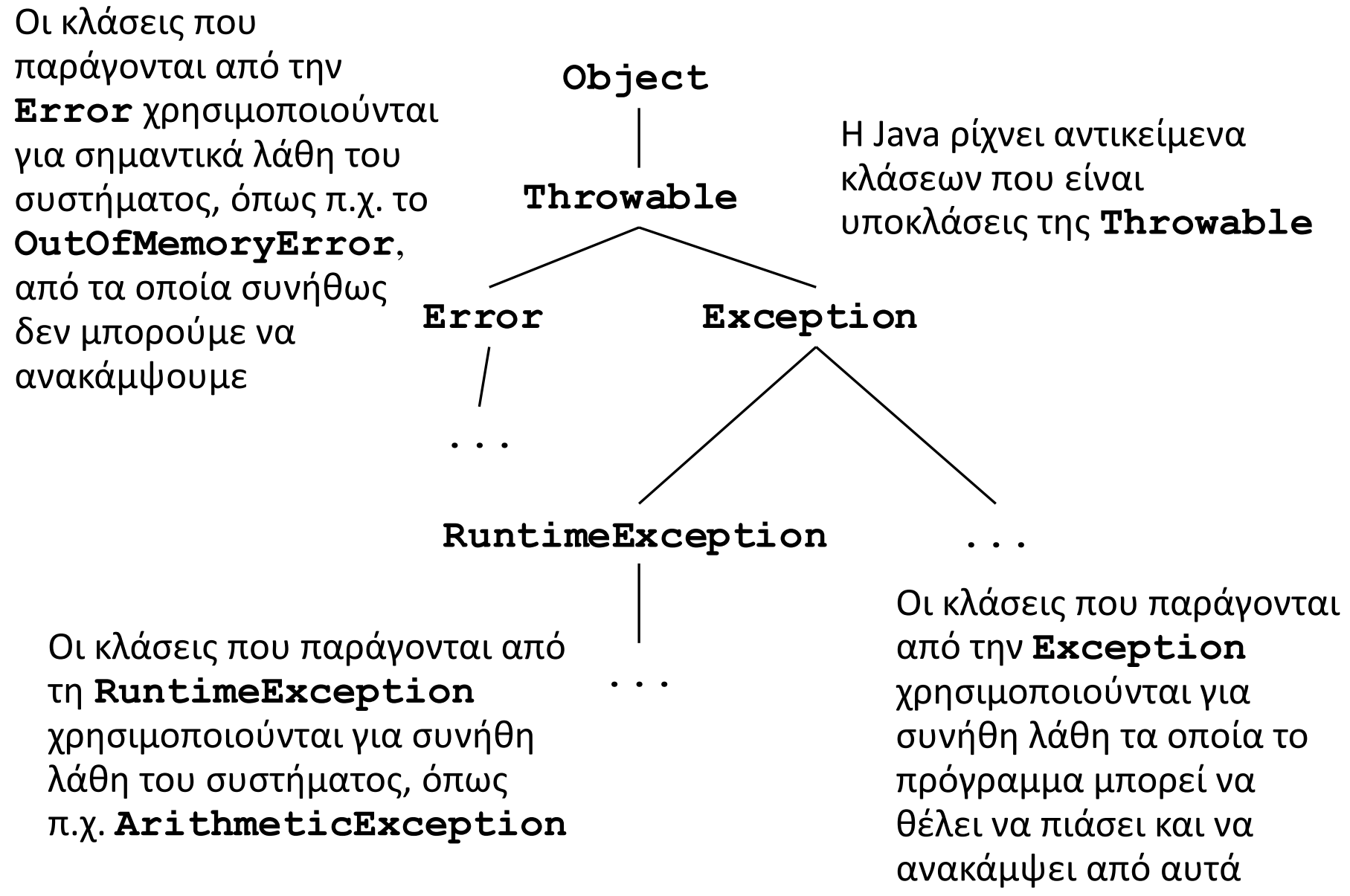

#### **Πιάσιμο εξαιρέσεων**

#### **Η εντολή try**

<*try-statement*> ::= <*try-part*> <*catch-part*> <*try-part*> ::= **try** <*compound-statement*> <*catch-part*> ::= **catch (**<*type*> <*variable-name*>**)** <*compound-statement*>

- Η παραπάνω σύνταξη είναι απλοποιημένη… η πλήρης σύνταξη θα δοθεί αργότερα
- Το <*type*> είναι το όνομα μιας ριπτόμενης κλάσης
- Η εντολή εκτελεί το σώμα της **try**
- Εκτελεί το σκέλος **catch** μόνο εάν το σκέλος **try** ρίξει μια εξαίρεση του συγκεκριμένου τύπου <*type*>
## **Παράδειγμα**

```
public class Test {
  public static void main(String[] args) {
     try {
       int i = Integer.parseInt(args[0]);
       int j = Integer.parseInt(args[1]);
       System.out.println(i/j);
     }
     catch (ArithmeticException a) {
       System.out.println("You're dividing by zero!");
 }
 }
}
```
Ο παραπάνω κώδικας θα πιάσει και θα χειριστεί οποιαδήποτε **ArithmeticException**. Το σύστημα θα συμπεριφερθεί στις υπόλοιπες εξαιρέσεις σύμφωνα με τον προκαθορισμένο τρόπο για εξαιρέσεις για τις οποίες δεν υπάρχει κάποιος χειριστής.

## **Παράδειγμα**

```
> java Test 4 2
2
> java Test 42 0
You're dividing by zero!
> java Test
Exception in thread "main" 
java.lang.ArrayIndexOutOfBoundsException: 0
         at Test.main(Test.java:3)
```
- Ο τύπος του ορίσματος του **catch** επιλέγει το τι εξαίρεση θα πιαστεί από τον κώδικα:
	- Ο τύπος **ArithmeticException** θα πιάσει μόνο κάποια αριθμητική εξαίρεση (π.χ. διαίρεση με το μηδέν)
	- Ο τύπος **RuntimeException** θα πιάσει και τα δύο παραπάνω παραδείγματα λάθους χρήσης
	- Ο τύπος **Throwable** θα πιάσει όλες τις εξαιρέσεις

Εξαιρέσεις 38

# **Έλεγχος ροής μετά την εντολή try**

- Η εντολή **try** μπορεί να είναι κάποια από τις εντολές σε μια ακολουθία από εντολές
- Εάν δε συμβεί κάποια εξαίρεση στο σκέλος **try**, το σκέλος **catch** δεν εκτελείται
- Εάν δε συμβεί κάποια εξαίρεση στο σκέλος **try**, ή εάν συμβεί κάποια εξαίρεση την οποία το σκέλος **catch** πιάνει, η εκτέλεση θα συνεχίσει με την εντολή που είναι η αμέσως επόμενη από το σκέλος **catch** της εντολής **try**

## **Χειρισμός της εξαίρεσης**

```
System.out.print("1, ");
try {
   String s = null;
   s.length();
}
catch (NullPointerException e) {
   System.out.print("2, ");
}
System.out.println("3");
```
Απλώς τυπώνει τη γραμμή

```
1, 2, 3
```
## **Ρίψη εξαίρεσης από κληθείσα μέθοδο**

- Η εντολή **try** έχει την ευκαιρία να πιάσει εξαιρέσεις που πιθανώς να εγερθούν από την εκτέλεση του σκέλους **try**
- Αυτό περιλαμβάνει όλες τις εξαιρέσεις που ρίχνονται από μεθόδους που καλούνται (αμέσως ή εμμέσως) από το σώμα του **try**

# **Παράδειγμα**

```
void f() {
   try { 
     g(); 
   } 
   catch (ArithmeticException a) {
     … // some action
   }
}
```
- Εάν η **g** ρίξει μια **ArithmeticException** και δεν την πιάσει η ίδια, η εξαίρεση θα προωθηθεί στην **f**
- Γενικά, ένα **throw** που θα ρίξει μια εξαίρεση και το **catch** που θα την πιάσει μπορεί να διαχωρίζονται από έναν απροσδιόριστο αριθμό δραστηριοποιήσεων μεθόδων Εξαιρέσεις 42
- Εάν η **z** ρίξει μια εξαίρεση που δεν πιάνει, η δραστηριοποίηση της **z** σταματάει …
- …τότε η **y** έχει την ευκαιρία να πιάσει την εξαίρεση… εάν δε την πιάσει, η δραστηριοποίηση της **y** επίσης σταματάει …
- … κοκ …
- … μέχρι την εγγραφή δραστηριοποίησης της πρώτης κλήσης συνάρτησης ( **f** )

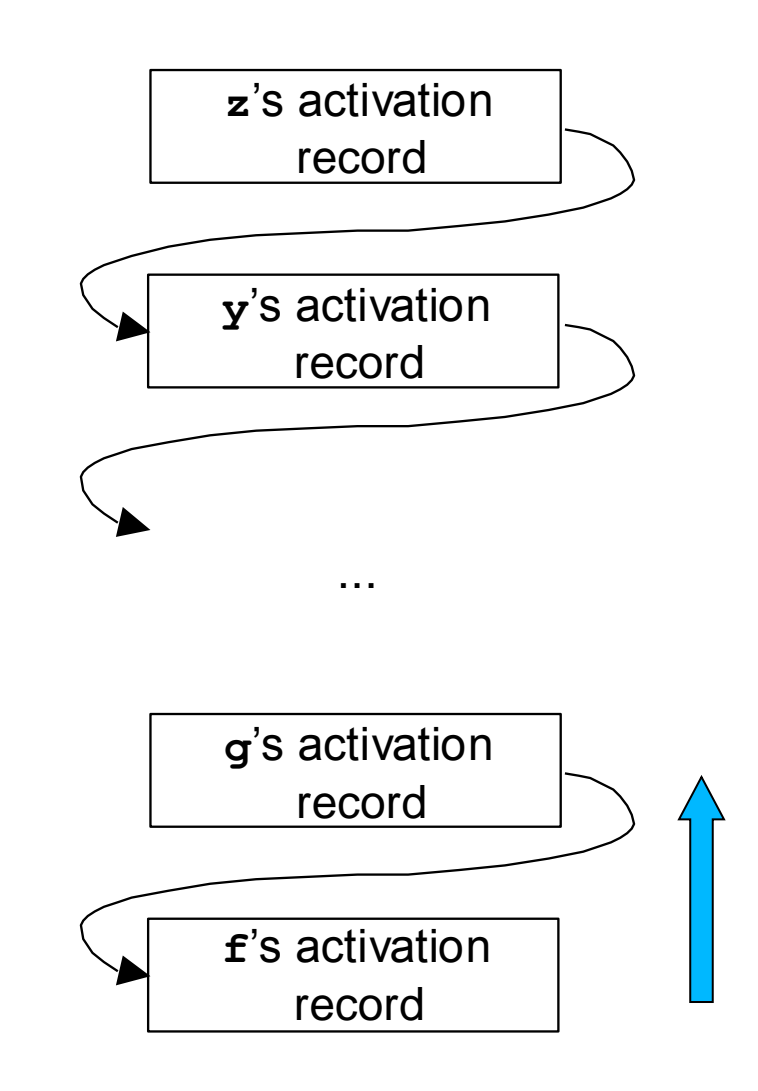

# **Ρίψεις μεγάλου μήκους**

- Οι εξαιρέσεις είναι δομές ελέγχου ροής
- Ένα από τα μεγαλύτερα πλεονεκτήματα του χειρισμού εξαιρέσεων είναι η δυνατότητα για ρίψεις μεγάλου μήκους
- Όλες οι δραστηριοποιήσεις που βρίσκονται μεταξύ του **throw** και του **catch** σταματούν την εκτέλεσή τους και απομακρύνονται από τη στοίβα
- Εάν δεν υπάρχει ρίψη ή πιάσιμο εξαιρέσεων, οι δραστηριοποιήσεις δε χρειάζεται να ξέρουν τίποτε για τις εξαιρέσεις

#### **Πολλαπλά catch**

<*try-statement*> ::= <*try-part*> <*catch-parts*> <*try-part*> ::= **try** <*compound-statement*> <*catch-parts*> ::= <*catch-part*> <*catch-parts*> | <*catch-part*> <*catch-part*> ::= **catch (**<*type*> <*variable-name*>**)** <*compound-statement*>

- Για να πιάσουμε περισσότερα είδη εξαιρέσεων, ένα **catch** μπορεί να δηλώσει κάποια πιο γενική υπερκλάση, όπως π.χ. **RuntimeException**
- Αλλά συνήθως για να χειριστούμε διαφορετικά είδη εξαιρέσεων με διαφορετικό τρόπο, χρησιμοποιούμε πολλαπλά **catch**

Εξαιρέσεις 45

### **Παράδειγμα**

```
public static void main(String[] args) {
   try {
     int i = Integer.parseInt(args[0]);
     int j = Integer.parseInt(args[1]);
     System.out.println(i/j);
 }
   catch (ArithmeticException a) {
     System.out.println("You're dividing by zero!");
   }
   catch (ArrayIndexOutOfBoundsException a) {
     System.out.println("Requires two parameters.");
 }
}
```
Ο κώδικας θα πιάσει και θα χειριστεί τόσο **ArithmeticException** όσο και **ArrayIndexOutOfBoundsException**

#### **Επικαλυπτόμενες προτάσεις catch**

- Εάν μια εξαίρεση από το σώμα του **try** ταιριάζει με περισσότερα από ένα από τα **catch**, μόνο το πρώτο που θα ταιριάξει εκτελείται
- Άρα προγραμματίζουμε ως εξής: γράφουμε σκέλη **catch** πρώτα για τις ειδικές περιπτώσεις και βάζουμε τα πιο γενικά στο τέλος

### Παρατήρηση: Η Java δεν επιτρέπει απρόσιτα σκέλη **catch**, ή πιο γενικά την ύπαρξη απρόσιτου κώδικα

### **Παράδειγμα**

```
public static void main(String[] args) {
   try {
     int i = Integer.parseInt(args[0]);
     int j = Integer.parseInt(args[1]);
     System.out.println(i/j);
   }
   catch (ArithmeticException a) {
     System.out.println("You're dividing by zero!");
   }
   catch (ArrayIndexOutOfBoundsException a) {
     System.out.println("Requires two parameters.");
   }
   // last the superclass of all thrown exceptions
   catch (RuntimeException a) {
     System.out.println("Runtime exception.");
   }
}
```
# **Ρίψη εξαιρέσεων**

<*throw-statement*> ::= **throw** <*expression*> **;**

- Οι περισσότερες εξαιρέσεις εγείρονται αυτόματα από το σύστημα υλοποίησης της γλώσσας
- Πολλές φορές όμως θέλουμε να εγείρουμε δικές μας εξαιρέσεις και τότε χρησιμοποιούμε την εντολή **throw**
- Η έκφραση <*expression*> είναι μια αναφορά σε ένα ριπτόμενο αντικείμενο, συνήθως ένα νέο αντικείμενο κάποιας κλάσης εξαίρεσης:

**throw new NullPointerException();** 

#### **Ριπτόμενες εξαιρέσεις ορισμένες από το χρήστη**

```
public class OutOfGas extends Exception {
}
```

```
System.out.print("1, ");
try {
   throw new OutOfGas();
}
catch (OutOfGas e) {
   System.out.print("2, ");
}
System.out.println("3");
```
### **Χρήση των αντικειμένων εξαιρέσεων**

- Η ριφθείσα εξαίρεση είναι διαθέσιμη στο μπλοκ του **catch** με τη μορφή παραμέτρου
- Μπορεί να χρησιμοποιηθεί για να περάσει πληροφορία από τον "ρίπτη" (thrower) στον "πιάνοντα" (catcher)
- Όλες οι κλάσεις που παράγονται από τη **Throwable** κληρονομούν μια μέθοδο **printStackTrace**
- Κληρονομούν επίσης ένα πεδίο τύπου **String** στο οποίο υπάρχει ένα λεπτομερές μήνυμα λάθους, όπως και μία μέθοδο **getMessage** με την οποία μπορούμε να προσπελάσουμε αυτό το μήνυμα

# **Παράδειγμα χρήσης**

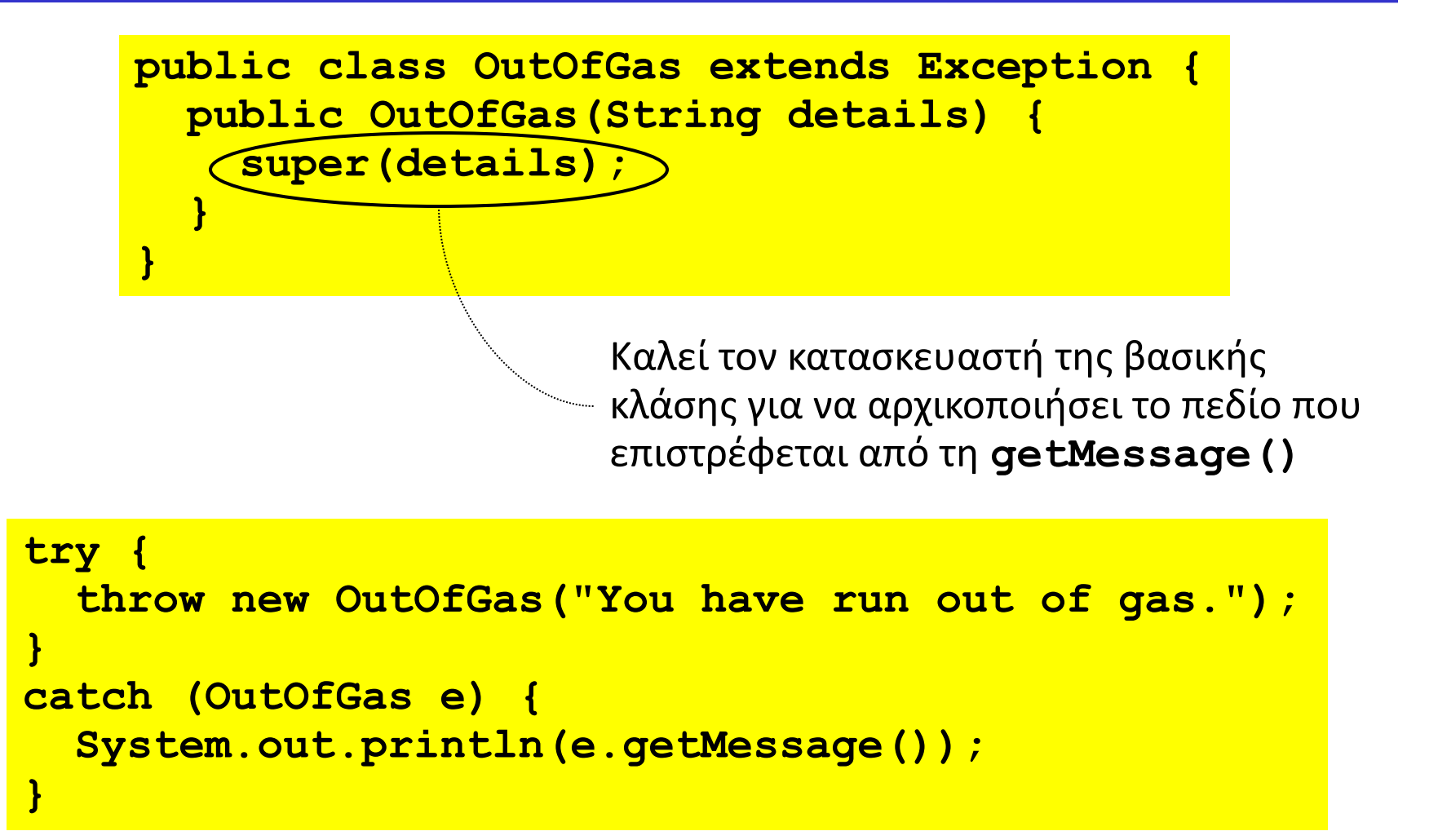

#### **Σχετικά με το super στους κατασκευαστές**

- Η πρώτη εντολή σε έναν κατασκευαστή μπορεί να είναι μια κλήση στον κατασκευαστή της υπερκλάσης με χρήση του **super** (με παραμέτρους, εάν χρειάζεται)
- Η συγκεκριμένη κλήση χρησιμοποιείται για να αρχικοποιήσει τα κληρονομημένα πεδία

• Όλοι οι κατασκευαστές (εκτός φυσικά από αυτούς της κλάσης **Object**) αρχίζουν με μια κλήση σε έναν άλλο κατασκευαστή — εάν δεν περιλαμβάνουν μια τέτοια κλήση, η Java προσθέτει τη **super()** κλήση αυτόματα

#### **Περισσότερα για τους κατασκευαστές**

- Επίσης, όλες οι κλάσεις έχουν τουλάχιστον έναν κατασκευαστή — εάν δεν περιλαμβάνουν έναν, η Java έμμεσα παρέχει έναν κατασκευαστή χωρίς ορίσματα
- Οι δύο παρακάτω ορισμοί κλάσεων είναι ισοδύναμοι:

```
public class OutOfGas extends Exception {
}
```

```
public class OutOfGas extends Exception {
   public OutOfGas() {
     super();
   }
}
```

```
public class OutOfGas extends Exception {
   private int miles;
   public OutOfGas(String details, int m) {
     super(details);
     miles = m;
   }
   public int getMiles() {
     return miles;
 }
}
```

```
try {
   throw new OutOfGas("You have run out of gas.", 42);
}
catch (OutOfGas e) {
   System.out.println(e.getMessage());
   System.out.println("Odometer: " + e.getMiles());
}
```
# **Ελεγχόμενες εξαιρέσεις**

# **Ελεγχόμενες εξαιρέσεις**

```
void z() {
   throw new OutOfGas("You have run out of gas.", 42);
}
```
• Ο μεταγλωττιστής της Java βγάζει μήνυμα λάθους για την παραπάνω μέθοδο:

"**The exception OutOfGas is not handled**"

- Η Java δεν παραπονέθηκε μέχρι στιγμής για κάτι ανάλογο σε προηγούμενα παραδείγματα — γιατί τώρα;
- Αυτό συμβαίνει διότι η Java διαχωρίζει τις εξαιρέσεις σε δύο είδη: τις ελεγχόμενες και τις μη ελεγχόμενες

# **Ελεγχόμενες εξαιρέσεις**

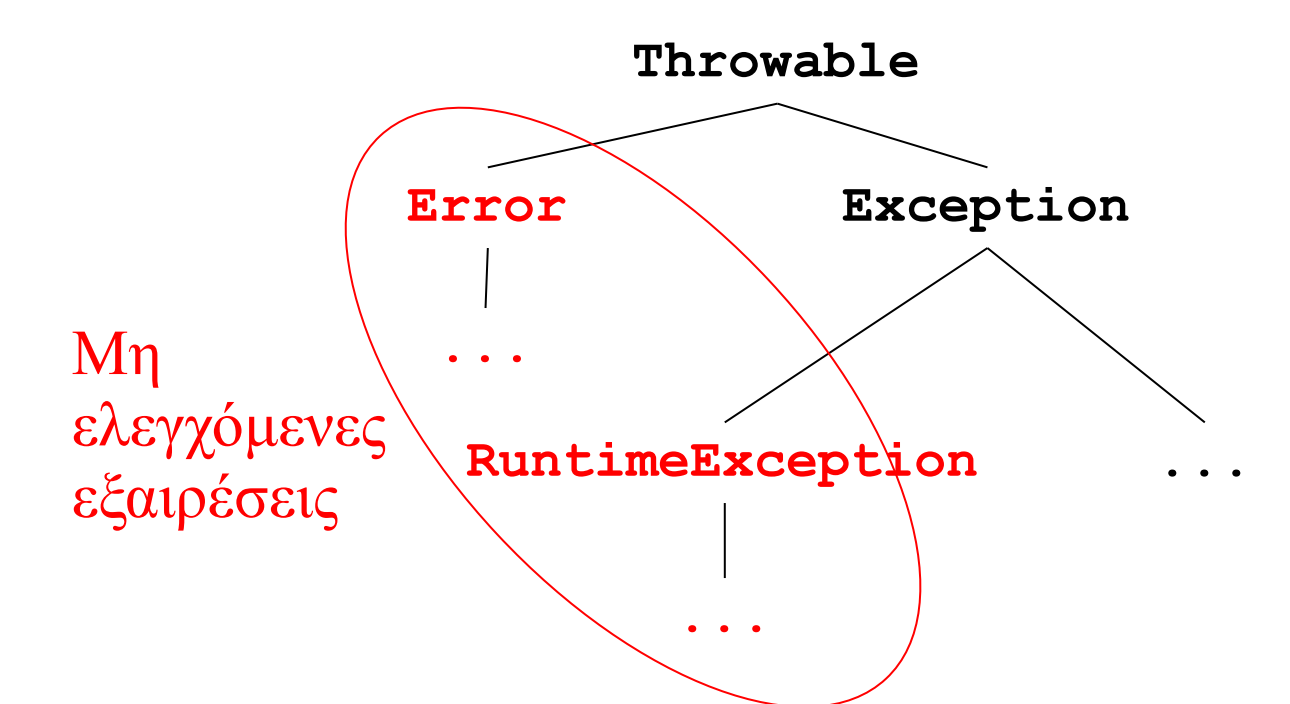

Οι κλάσεις των μη ελεγχόμενων εξαιρέσεων είναι η **RuntimeException** και οι απόγονοί της και η κλάση **Error** και οι απόγονοι της. Όλες οι άλλες κλάσεις εξαιρέσεων είναι κλάσεις ελεγχόμενων εξαιρέσεων.

## **Τι είναι αυτό που ελέγχεται;**

- Μια μέθοδος που μπορεί να δεχθεί μια ελεγχόμενη εξαίρεση δεν επιτρέπεται να την αγνοήσει
- Αυτό που πρέπει να κάνει είναι είτε να την πιάσει
	- Με άλλα λόγια, ο κώδικας που παράγει την εξαίρεση μπορεί να είναι μέσα σε μια εντολή **try** η οποία πρέπει έχει ένα **catch** το οποίο να πιάνει την ελεγχόμενη εξαίρεση
- Ή να δηλώσει ότι **δεν** την πιάνει
	- Χρησιμοποιώντας μια πρόταση **throws**

**void z() throws OutOfGas { throw new OutOfGas("You have run out of gas.", 42); }**

- Μια πρόταση **throws** δηλώνει μια ή περισσότερες ελεγχόμενες κλάσεις που μπορεί να ρίξει η μέθοδος
- Αυτό σημαίνει ότι οι μέθοδοι που καλούν τη **z** είτε πρέπει να πιάσουν την εξαίρεση **OutOfGas** ή πρέπει επίσης να τη δηλώσουν στη δική τους πρόταση **throws**
- Εάν η μέθοδος **z** δηλώνει ότι **throws OutOfGas**…
- …τότε η μέθοδος **y** πρέπει να είτε να την πιάσει, ή να δηλώσει μέσω μιας **throws** πρότασης ότι επίσης την ρίχνει…
- …κοκ…
- σε όλες τις κλήσεις μέχρι την **f**

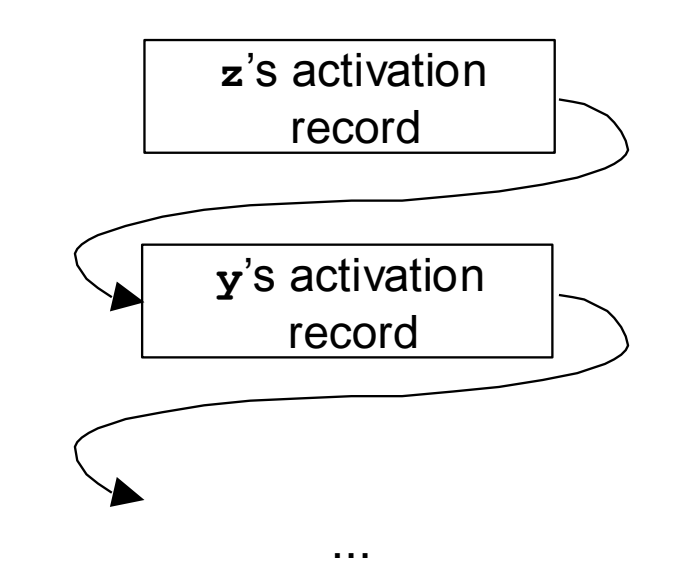

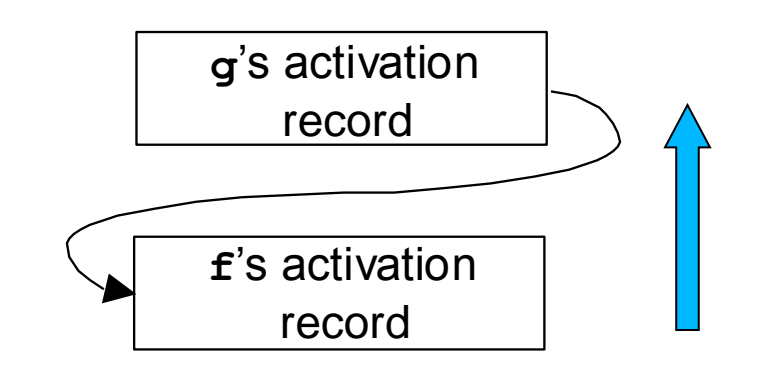

### **Για ποιο λόγο θέλουμε ελεγχόμενες εξαιρέσεις;**

- Η πρόταση **throws** προσφέρει τεκμηρίωση της μεθόδου: λέει στον αναγνώστη ότι η συγκεκριμένη εξαίρεση μπορεί να είναι το αποτέλεσμα μιας κλήσης της μεθόδου
- Αλλά είναι μια επικυρωμένη (verified) τεκμηρίωση: εάν το αποτέλεσμα μιας κλήσης κάποιας μεθόδου ενδέχεται να είναι μια ελεγχόμενη εξαίρεση, ο compiler θα επιμείνει ότι η εξαίρεση αυτή πρέπει να δηλωθεί
- Άρα οι δηλώσεις των εξαιρέσεων μπορούν να κάνουν πιο εύκολη τόσο την κατανόηση όσο και τη συντήρηση των προγραμμάτων

### **Παράκαμψη των ελεγχόμενων εξαιρέσεων**

- Αν δε θέλουμε ελεγχόμενες εξαιρέσεις, μπορούμε να χρησιμοποιήσουμε εξαιρέσεις οι οποίες είναι αντικείμενα κλάσεων που είναι επεκτάσεις της κλάσης **Error** ή της **Throwable**
- Οι εξαιρέσεις αυτές θα είναι μη ελεγχόμενες
- Όμως, θα πρέπει να λάβουμε υπόψη τα πλεονεκτήματα και τα μειονεκτήματα μιας τέτοιας κίνησης

# **Χειρισμός σφαλμάτων**

# **Χειρισμός σφαλμάτων**

- Παράδειγμα σφάλματος: απόπειρα εξαγωγής στοιχείου από μια κενή λίστα
- Τεχνικές:
	- Χρήση προϋποθέσεων (preconditions)
	- Χρήση καθολικών ορισμών (total definitions)
	- Θανατηφόρα λάθη (fatal errors)
	- Ένδειξη του σφάλματος (error flagging)
	- Χρήση εξαιρέσεων

# **Χρήση προϋποθέσεων**

• Τεκμηριώνουμε (με τη μορφή σχολίων) όλες τις αναγκαίες προϋποθέσεις για την αποφυγή λαθών

```
/**
 * Pop the top int from this stack and return it.
 * This should be called only if the stack is not empty.
 * @return the popped int
 */
public int pop() {
   Node n = top;
   top = n.getLink();
   return n.getData();
}
```
• Η καλούσα μέθοδος πρέπει είτε να εξασφαλίσει ότι οι προϋποθέσεις ισχύουν, ή να τις ελέγξει εάν δεν είναι βέβαιη ότι ισχύουν **if (s.hasMore()) x = s.pop(); else …**

### **Μειονεκτήματα της χρήσης προϋποθέσεων**

- Εάν κάποια κλήση ξεχάσει τον έλεγχο, το πρόγραμμα θα εγείρει κάποιο σφάλμα: **NullPointerException**
	- Εάν δε χειριστούμε το σφάλμα, το πρόγραμμα θα τερματίσει με ένα μήνυμα λάθους το οποίο δε θα είναι πολύ διευκρινιστικό
	- Εάν πιάσουμε το σφάλμα, για το χειρισμό του το πρόγραμμα ουσιαστικά θα πρέπει να βασιστεί σε κάποια μη τεκμηριωμένη πληροφορία για την υλοποίηση της στοίβας. (Εάν η υλοποίηση της στοίβας αλλάξει, π.χ. γίνει με χρήση πίνακα αντί για συνδεδεμένη λίστα, το σφάλμα εκτέλεσης θα είναι διαφορετικό.)
- Μπορούμε να αλλάξουμε τον ορισμό της **pop** έτσι ώστε να δουλεύει σε κάθε περίπτωση
- Δηλαδή να ορίσουμε κάποια "λογική" συμπεριφορά για το τι σημαίνει **pop** σε μια κενή στοίβα
- Κάτι αντίστοιχο συμβαίνει και σε άλλες περιπτώσεις, π.χ.
	- Στις συναρτήσεις για ανάγνωση χαρακτήρων από ένα αρχείο στη C που επιστρέφουν τον χαρακτήρα EOF εάν η ανάγνωση φτάσει στο τέλος του αρχείου
	- Στους αριθμούς κινητής υποδιαστολής κατά IEEE που επιστρέφουν NaN (για αριθμούς που δεν αναπαρίστανται) και συν/πλην άπειρο για πολύ μεγάλα/μικρά αποτελέσματα

```
/**
 * Pop the top int from this stack and return it.
 * If the stack is empty we return 0 and leave the
 * stack empty.
 * @return the popped int, or 0 if the stack is empty
 */
public int pop() {
   Node n = top;
   if (n == null) return 0;
  top = n.getLink();
   return n.getData();
}
```
#### **Μειονεκτήματα των καθολικών ορισμών**

- Μπορεί να κρύψουν σημαντικά προβλήματα του σχεδιασμού λογισμικού
- Για παράδειγμα, εάν ένα πρόγραμμα που χρησιμοποιεί μια στοίβα έχει πολύ περισσότερες κλήσεις **pop** από **push**, αυτό μάλλον δείχνει κάποιο προγραμματιστικό λάθος στη διεργασία το οποίο μάλλον πρέπει να διορθωθεί αντί να αποκρυφτεί

# **Θανατηφόρα λάθη**

• Ελέγχουμε κάποιες προϋποθέσεις και εάν δεν ισχύουν σταματάμε την εκτέλεση του προγράμματος

```
/**
 * Pop the top int from this stack and return it.
 * This should be called only if the stack is
 * not empty. If called when the stack is empty,
* we print an error message and exit the program.
 * @return the popped int
 */
public int pop() {
   Node n = top;
   if (n == null) {
     System.out.println("Popping an empty stack!");
     System.exit(-1);
   }
   top = n.getLink();
   return n.getData();
}
```
#### **Μειονεκτήματα**

- Το καλό με το συγκεκριμένο χειρισμό είναι ότι τουλάχιστον δεν κρύβουμε το πρόβλημα…
- Αλλά ο χειρισμός δεν είναι συμβατός με το στυλ του αντικειμενοστρεφούς προγραμματισμού: ένα αντικείμενο κάνει πράγματα μόνο στον εαυτό του, όχι σε ολόκληρο το πρόγραμμα
- Επιπλέον είναι κάπως άκαμπτος: διαφορετικές κλήσεις μπορεί να θέλουν να χειριστούν το σφάλμα διαφορετικά
	- Με τερματισμό
	- Με κάποια ενέργεια καθαρισμού των συνεπειών και τερματισμό
	- Με επιδιόρθωση και συνέχιση της εκτέλεσης
	- Με αγνόηση του σφάλματος

Εξαιρέσεις 73

# **Ένδειξη του σφάλματος (error flagging)**

- Η μέθοδος που ανιχνεύει κάποιο σφάλμα πρέπει να επιστρέψει μια ένδειξη για αυτό:
	- Επιστροφή μιας ειδικής τιμής (όπως κάνει π.χ. η **malloc** στη C)
	- Ανάθεση κάποιας τιμής σε μια καθολική μεταβλητή (όπως π.χ. η **errno** στη C)
	- Ανάθεση κάποιας μεταβλητής που ελέγχεται με κλήση μιας κατάλληλης μεθόδου (όπως π.χ. η **ferror(f)** στη C)
- Η καλούσα μέθοδος πρέπει να ελέγξει για την ύπαρξη σφάλματος

#### **/\*\***

```
* Pop the top int from this stack and return it.
 * This should be called only if the stack is
 * not empty. If called when the stack is empty,
 * we set the error flag and return an undefined
 * value.
 * @return the popped int if stack not empty
 */
public int pop() {
   Node n = top;
   if (n == null) {
     error = true;
     return 0;
   }
   top = n.getLink();
   return n.getData();
}
```
#### **/\*\***

```
* Return the error flag for this stack. The error
 * flag is set true if an empty stack is ever popped.
 * It can be reset to false by calling resetError().
 * @return the error flag
 */
public boolean getError() {
   return error;
}
/**
 * Reset the error flag. We set it to false.
 */
public void resetError() {
   error = false;
}
```

```
/**
```

```
* Pop the two top integers from the stack, divide
 * them, and push their integer quotient. There
 * should be at least two integers on the stack
 * when we are called. If not, we leave the stack
 * empty and set the error flag.
 */
public void divide() {
   int i = pop();
   int j = pop();
   if (getError()) return;
   push(i/j);
}
```
Όλες οι τεχνικές ένδειξης σφαλμάτων απαιτούν κάποιον ανάλογο έλεγχο για την ύπαρξη ή όχι σφάλματος.

Παρατηρήστε ότι οι μέθοδοι που καλούν την **divide** πρέπει επίσης να ελέγξουν για σφάλμα, όπως και οι μέθοδοι που καλούν τις μεθόδους με κλήσεις της **divide**, κοκ…

# **Χρήση εξαιρέσεων**

- Με χρήση εξαιρέσεων, η μέθοδος που ανιχνεύει πρώτη το σφάλμα εγείρει κάποια εξαίρεση
- Η εξαίρεση μπορεί να είναι ελεγχόμενη ή μη ελεγχόμενη
- Οι εξαιρέσεις είναι μέρος της τεκμηριωμένης συμπεριφοράς της μεθόδου

```
/**
 * Pop the top int from this stack and return it.
 * @return the popped int
 * @exception EmptyStack if stack is empty
 */
public int pop() throws EmptyStack {
  Node n = top;
   if (n == null) throw new EmptyStack();
   top = n.getLink();
   return n.getData();
}
```

```
/**
 * Pop the two top integers from the stack,
 * divide them, and push their integer quotient.
 * @exception EmptyStack if stack runs out
 */
public void divide() throws EmptyStack {
   int i = pop();
  int j = pop();
  push(i/j);
}
                        Η καλούσα μέθοδος δεν ελέγχει για 
                        σφάλμα—απλώς προωθεί την εξαίρεση
```
Εξαιρέσεις

#### **Πλεονεκτήματα**

- Έχουμε διευκρινιστικά μηνύματα λάθους ακόμα και εάν δεν πιάσουμε την εξαίρεση
- Οι εξαιρέσεις είναι μέρος της τεκμηριωμένης διαπροσωπείας των μεθόδων
- Σφάλματα εκτέλεσης πιάνονται άμεσα και δεν αποκρύπτονται
- Η καλούσα μέθοδος δε χρειάζεται να ελέγξει για σφάλμα
- Ανάλογα με την περίπτωση, έχουμε τη δυνατότητα είτε να αγνοήσουμε είτε να χειριστούμε κατάλληλα το σφάλμα

## **Ολόκληρη η σύνταξη του try**

```
<try-statement> ::= <try-part> <catch-parts>
                   | <try-part> <catch-parts> <finally-part>
                     | <try-part> <finally-part>
<try-part> ::= try <compound-statement>
<catch-parts> ::= <catch-part> <catch-parts> | <catch-part>
<catch-part> ::= catch (<type> <variable-name>)
                       <compound-statement>
<finally-part> ::= finally <compound-statement>
```
- Ένα **try** έχει ένα προαιρετικό σκέλος **finally**
- Το σώμα του **finally** εκτελείται πάντα στο τέλος της εντολής **try**, ό,τι και αν συμβεί

# **Χρήση του finally**

- Το σκέλος **finally** συνήθως χρησιμοποιείται για κάποιες λειτουργίες καθαρισμού (που είναι απαραίτητες να γίνουν)
- Για παράδειγμα, ο παρακάτω κώδικας κλείνει το αρχείο ανεξάρτητα του αν εγερθεί κάποια εξαίρεση ή όχι

```
file.open();
try {
   workWith(file);
}
finally {
   file.close();
}
```
#### **Άλλο ένα παράδειγμα**

```
Εξαιρέσεις 83
System.out.print("1");
try {
   System.out.print("2");
   if (true) throw new Exception();
   System.out.print("3");
}
catch (Exception e) {
   System.out.print("4");
}
finally {
   System.out.print("5");
}
System.out.println("6");
                            Τι θα συμβεί εάν αλλάξουμε 
                              το new Exception()
                            • σε new Error();
                            • σε new Throwable();
                                     Τι τυπώνεται;
```
# **Αποχαιρετισμός στη Java**

- Θεμελιώδεις εντολές της γλώσσας
	- **do**, **for**, **break**, **continue**, **switch**
- Εκλεπτύνσεις
	- Εσωτερικές κλάσεις που ορίζουν κλάσεις με εμβέλεια: μέσα σε άλλες κλάσεις, σε μπλοκ, σε εκφράσεις
	- Την εντολή **assert** (Java 1.4)
- Πακέτα (packages)
	- Οι κλάσεις ομαδοποιούνται σε πακέτα
	- Σε πολλές υλοποιήσεις της Java, όλα τα αρχεία πηγαίου κώδικα σε κάποιο directory αντιστοιχούν σε ένα πακέτο
	- Η προκαθορισμένη προσπέλαση (χωρίς **public**, **private** ή **protected**) έχει εύρος πακέτου

# **Μέρη της Java που δεν εξετάσαμε (2)**

- Δομές ταυτοχρονισμού
	- Γλωσσικές δομές συγχρονισμού (synchronization constructs) για πολλαπλά νήματα εκτέλεσης
	- Μέρη του API για τη δημιουργία νημάτων
- Το πολύ μεγάλο σε έκταση API
	- containers (stacks, queues, hash tables, etc.)
	- graphical user interfaces
	- 2D and 3D graphics
	- math
	- ταίριασμα προτύπων με κανονικές εκφράσεις
	- file I/O, network I/O και XML
	- encryption και ασφάλεια
	- remote method invocation (RMI)
- interfacing to databases and other tools Εξαιρέσεις 86